## Uvod

## 14.2. 2023

 $\overline{\mathcal{L}}$ 

MATEMATIENO FIZIKALNI

Cilj predoveta: Razumevange in syparatra numens un metod v findhalut Arodamh.  $T_u$ <br>  $T_u$ <br>  $T_u$ Voienda urbandrile par cests:

Safer porma N(+): Od toel lubles isroduceurs prevakeur pat in paspisels a integracija in

 $\vec{a}(t) = \frac{d\vec{r}}{dt} = \vec{v}$ 

 $\vec{r}(t) = \int \vec{r}(t) dt'$ 

To noveduo zneuw le passerne funkcysles

Tel impégnativo pa ne

Tedet se pastastime numeridue integracije.

Hitarot Amergence le v drohetnte toutelle => Amalitide roduisment mise moisme, seif ne posmeine preuve finherishe re rélèvement manneroueux velocyages un integracyo

Potmann sile, les delugeger na ortenaint:

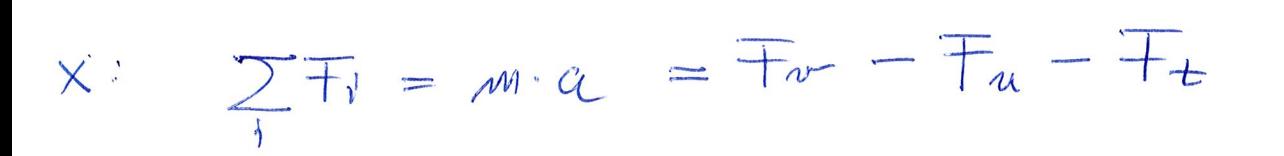

$$
m \cdot \alpha = \pm v \omega - \alpha \xi \cdot \frac{S \cdot v^2}{2} - mg \cdot k \pm \frac{2}{2}w \cdot \frac{S \cdot v^2}{2} - mg \cdot k \pm \frac{2}{2}w \cdot \frac{2}{2}w \cdot \frac{2}{2} - mg \cdot k \pm \frac{2}{2}w \cdot \frac{2}{2} - mg \cdot k \pm \frac{2}{2}w \cdot \frac{2}{2} - mg \cdot k \pm \frac{2}{2}w \cdot \frac{2}{2} - mg \cdot k \pm \frac{2}{2}w \cdot \frac{2}{2} - mg \cdot k \pm \frac{2}{2}w \cdot \frac{2}{2} - mg \cdot k \pm \frac{2}{2}w \cdot \frac{2}{2} - mg \cdot k \pm \frac{2}{2}w \cdot \frac{2}{2} - mg \cdot k \pm \frac{2}{2}w \cdot \frac{2}{2} - mg \cdot k \pm \frac{2}{2}w \cdot \frac{2}{2} - mg \cdot k \pm \frac{2}{2}w \cdot \frac{2}{2} - mg \cdot k \pm \frac{2}{2}w \cdot \frac{2}{2} - mg \cdot k \pm \frac{2}{2}w \cdot \frac{2}{2} - mg \cdot k \pm \frac{2}{2}w \cdot \frac{2}{2} - g \cdot \frac{2}{2} - mg \cdot k \pm \frac{2}{2} - mg \cdot k \pm \frac{2}{2} - g \cdot \frac{2}{2} - g \cdot \frac{
$$

diferenciale mode ne successo reste Zapletere cincilitida envet. Reserveuge parcualité défendable

rodre survirits => known world pspisha Wolch wito $a$  $V(Y)$ Islamie enstremon Humenduc volume

Invoier demeurer appents destruteurs révolues fransfermacije in hibe Faunteron transfermange (7) Dodatm mottwayjsh aglede -Udeij reponds Genne muniement du métode? - Vo drogot matemativ ne parmaise aborrjal - nadar je to udabnefse astrana mans **COMPL** Od datsonh numerodants metod produzemo.  $t_{\rm true}$  $82$ · EKONOMIENOST: Cosovno (Stenilo oproup) peel v bouw . ONIVERZALNOST: da odpour le pris redbiti spemals Prover dim magne maniendre O MUMERICALA STABILNUST:

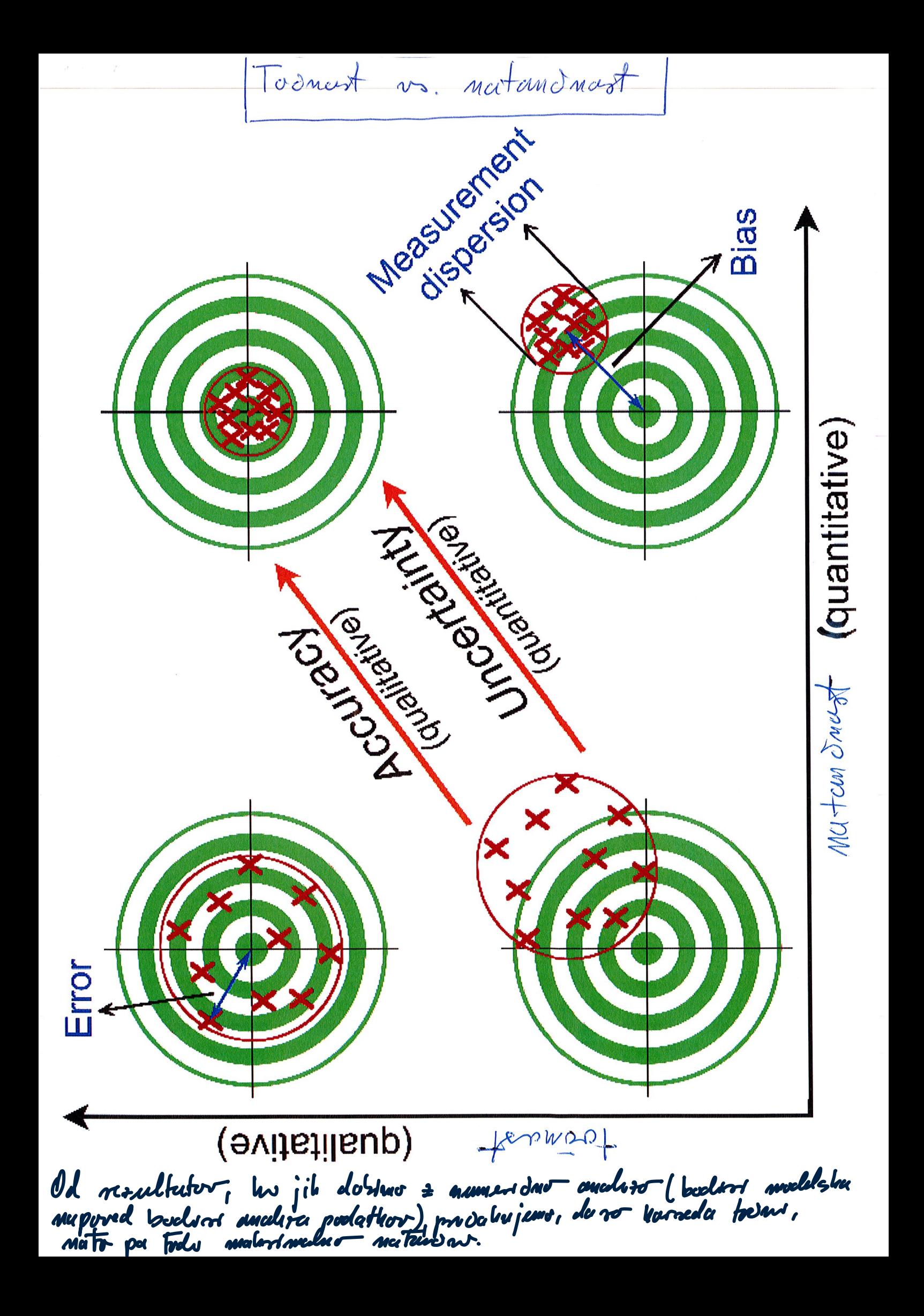

ZAPIS STEVIL  $BIMARWI$  $BAZ1$ V ros unalista so voc stenda problem qua z respondieur bitoir 0,1. Steuler précédentment 2 mois dalgomes 32,64 bitour (notes 4 sa bile  $\begin{array}{lll} \hbox{H} & \hbox{H} & \hbox{H} & \hbox{H} & \hbox{H} \ \hbox{H} & \hbox{H} & \hbox{H} & \hbox{H} & \hbox{H} \ \hbox{H} & \hbox{H} & \hbox{H} & \hbox{H} & \hbox{H} \ \hbox{H} & \hbox{H} & \hbox{H} & \hbox{H} & \hbox{H} \ \hbox{H} & \hbox{H} & \hbox{H} & \hbox{H} & \hbox{H} \ \hbox{H} & \hbox{H} & \hbox{H} & \hbox{H} & \hbox{H} \ \h$ "locug" =  $64$  bit Celu stewler: (hp "long")  $\frac{1}{2}$ 6463 Pred small 63  $2^{63} - 1$  (resolutionale)<br>Polast v Mathematics, log jets Najudje steulo stenla : Nafmang de Celer aleveler mons problem, su pa amezena.

Zapis steud:  $X = (-1)^{5} \sum_{i=0}^{63} b_{i} \cdot 2^{i}$ 

Zgled: Pretrand stewlo 0000000.... 0101010

 $X = (-1)^{0} \cdot [2^{5} + 2^{3} + 2] = 32 + 8 + 2 = 42$ 

Realna stevila

Derse Zemo rovnames je med

La predistrenter realmb steunt uporablymon<br>unitmenter or plumjost decimalni venco. V rodenalnihm<br>int predistrentmo + mi zt dolginut 32 osinema 64 bitor.<br>Intern upostevamo standard IEEE754.

· Skuller v plaverjoir vejdir v enoym natanimosts

· Skwla v plevajort rejéct v dvefni naturimosti

Seule so prelotovljene no nosledupl nodon!  $0 \leq E \leq 255$ : " NOTWELL stream veducests"  $f_p(x) = (-1)^{2} \cdot 2^{E-129} \cdot 1 + \sum_{i=1}^{1} b_{23-i} 2^{i}$  $=(-1)^{5}\cdot 2^{\frac{2}{5}-12^{2}}\cdot (1+\frac{b_{22}}{2^{4}}+\frac{b_{21}}{2^{2}}+\cdots+\frac{b_{2}}{2^{23}})$ 

 $E = O:$  "denormals from vredwats"  $f_p(x)=(-1)^{2}\hat{2}$ - 126  $=(-1)^{5}\cdot 2^{-126}$ . D22 り24 Moothy Horvet gleds: 0 10000000 000000000000000000000000 = +1 \* 2\*\*(128-127) \* 1.0 = 2 0 10000001 10100000000000000000000 = +1 \* 2\*\*(129-127) \* 1.101 = 6.5 0 00000001 000000000000000000000000 = +1 \* 2\*\*(1-127) \* 1.0 = 2\*\*(-126)  $0.0000000000000000000000000000000001 = +1 * 2**(-126) *$  $0.00000000000000000000001 =$  $2**(-149)$ (Smallest positive value) stewlo prelotovljivi colculator O A https://www.h-schmidt.net/FloatConverter/IEEE754.html ◎ 出 Ⅲ 图 =  $\leftarrow$   $\rightarrow$  C 日★ www.h-schmidt.net: Home | Articles | Tools | Archive **Tools & Thoughts Quick links IEEE-754 Floating Point Converter** • IEEE754 • NNMEA2KML Translations: de • World sat image This page allows you to convert between the decimal representation of numbers (like "1.02") and the binary format used by all modern CPUs (IEEE 754 floating point). **Latest article** · Erfahrungsbericht<br>Fotoprints IEEE 754 Converter (JavaScript), V0.22 Sign **Exponent Mantissa Contact**  $2 - 4$ Value:  $+1$ 1.600000023841858 **Encoded**  $\mathbf{0}$ 123 5033165 as: **ZZ WOOD WOOD WOOD W Binary:**  $\Box$ **NO DE DO DO DO DO 2002** You entered  $|0.1|$ **Value actually**  $+1$ 0.100000001490116119384765625 stored in float: Error due to 1.490116119384765625E-9 conversion:  $-1$ Binary<br>Representation 00111101110011001100110011001101 Hexadecimal

Representation 0x3dcccccd

Pasetma stenta:

 $E = 255$  in  $F \neq 0 \Rightarrow \text{fll}(x) = \text{NaN}$ <br>("Not a number")

 $E = 255$  m  $F = 0$  /m  $S = 1$  =  $\int l(x) = -\infty$ 

 $E = 255$  in  $F = 0$  in  $S = 0$  =  $\int l(x) = +\infty$ 

terava roducuya s plavagoda negro je ta, da so binaine apenage d'orennique 7 nopation. Naturdanst centraliste unterpretenant last naprésje Stenlo, ta kalen nelge:  $f(x+g) = 1$ Tu se myes ne pasma!<br>her je marise od dulthre Odmsno je od sadnostevanje. Po IEEE standardu le najblis jeune prédokvuljencou resultativ: Jackmungumo Street and materialest.  $\frac{2}{3}$   $\frac{2}{3}$  $\epsilon_{M} = 1^{-23} \sim 1.2 \cdot 10^{-7}$ 

Double:  $\begin{array}{|c|c|c|c|}\n\hline\n & 63 & 62 & 14 \\
\hline\n7 & 1 & 52 & 51 & 50 \\
\hline\n7 & 1 & 6 & 6\n\end{array}$ <br>  $\begin{array}{|c|c|c|}\n\hline\n\end{array}$ <br>  $\begin{array}{|c|c|c|}\n\hline\n\end{array}$ <br>  $\begin{array}{|c|c|c|}\n\hline\n\end{array}$ <br>  $\begin{array}{|c|c|c|}\n\hline\n\end{array}$ <br>  $\begin{array}{|c|c|c|}\n\hline\n\end{array}$ <br>  $\begin{array}{|c$  $\begin{pmatrix} 7 \\ 52 \end{pmatrix}$  $(15rt)$   $(115rt)$ 

Skule so predstovljene no nosledují nostu!<br>0 < E < 2047: "Normalistane vednesti"

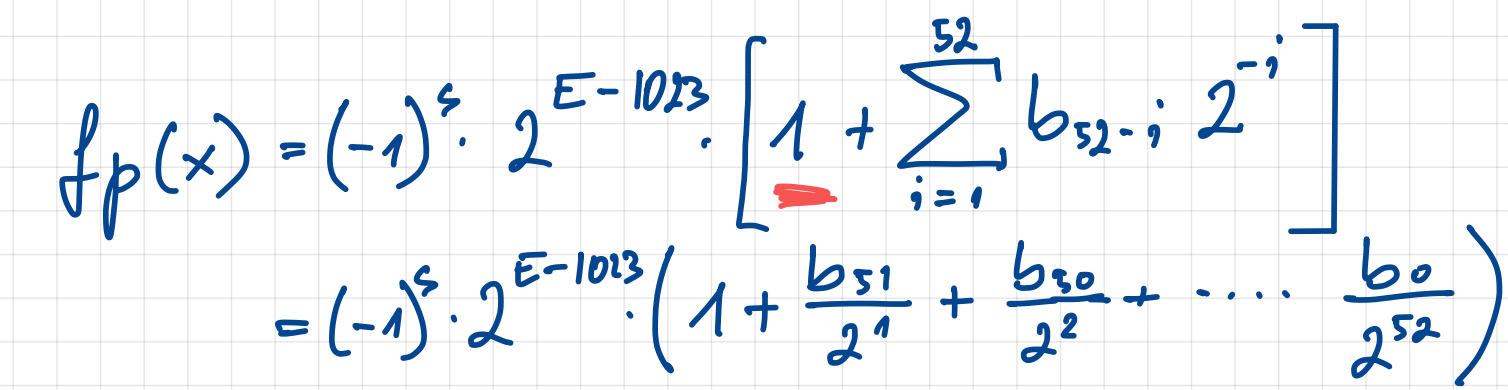

 $= (-1)^{5} 2^{E-1013}$  1.  $5150515...50$  binover

 $E = 0$ : "demormals straine vredrosts"

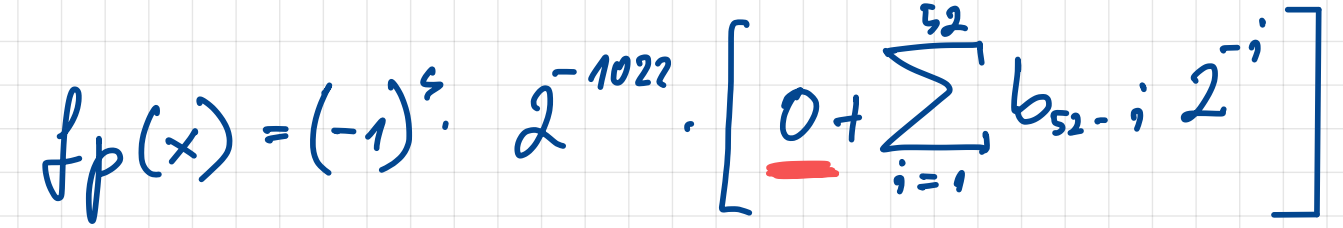

 $=(-1)^{5}\cdot2^{-1022}$ .  $0.551550545...50$  bince the based

Pasetsna stewla:

 $E = 2047$  in  $F \neq 0 \Rightarrow \text{fll}(x) = \text{NaN}$ <br> $\begin{pmatrix} n & n & n \ n \end{pmatrix}$ 

 $E = 2047$  m  $F = 0 \mu v 5 = 1$   $\Rightarrow \int l(x) = -\infty$ 

 $E = 2047$  m  $F = 0$  m  $S = 0$  =  $\int l(x) = +\infty$ 

Terova roducaya s plavagoda negro je ta, da so binaine apenage d'orennique 7 nopation. Naturdanst centraliste unterpretenant last naprésje Stenlo, ta kalen nelge:  $f(l(1+\xi)) = 1$ Tu se mlyer ne parmer Odmsno je od sadnostevanje. Po IEEE standardu le najblis jeune prédokvuljencou resultativ: Jackmungumo Street and materialent.  $\frac{2}{3}$   $\frac{2}{3}$  $E_{M} = 2^{-52} \approx 222.10^{-16}$ 

Najusop experient:  $E_{\text{mcc}} = 1023$ 

Nafmungos expanent:  $Emu = -1022$ 

Najmaig5e predstudjour Fleulo : 4.94.10-324

Nafridge normalme stenler: 180.10<sup>308</sup>

La nes imfunniers glej: Stra, RMF, ets 2,595

Taleamay message:

· I reduin s'émail de mojant nortunisments, il<br>32 bit ("float") labler roiemanner nu 7 mest

· 2 realement stendi v drogent naturamonts, je

· Part, no odstevos, primerjas stenda! Upostevej

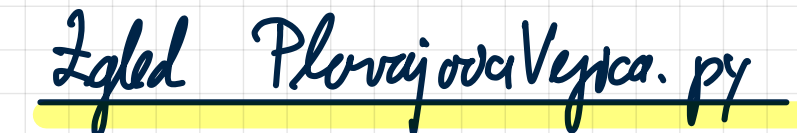

```
#!/usr/bin/env python3
         import numpy as np
         x=np.finfo(np.float64);
         print("Lastnosti stevil tipa: ", x.dtype)<br>print("- Najmanjse stevilo je", x.min)<br>print("- Najmanjse stevilo je", x.max,'\n')<br>print("- Najmanjsi eksponent v dvojiski bazi je ", x.minexp)<br>print("- Najvecji eksponent v dvojis
11\overline{12}z=1print("- Najblizji vecje stvilo stevila",z," je: ",'%.20f'%np.nextafter(z,z+1))<br>print("- Najblizji manjse stvilo stevila",z," je: ",'%.20f\n'%np.nextafter(z,z-1))
\frac{1}{13}<br>\frac{1}{15}\frac{16}{17}\frac{18}{19}# The smallest number in double: 1/2^53
         dx=1./pow(2,52);<br>print("Najmanjša predstavljiva razlika dx je ", dx);<br>print('1+dx = ', '%.20f\n'%np.double(1+dx));
21<br>22<br>23<br>24<br>25
         dx=1./pow(2,53);<br>print("Ze premajhna razlika dx je ", dx);<br>print('1+dx = ', '%.20f\n'%np.double(1+dx));
\frac{1}{26}27
         print('Zadnja decimalka v stevilu 2.00000000000000001 ', '%.20f\n'%np.double(1+dx));
\frac{28}{29}<br>\frac{29}{30}def shownum(num):
rac{31}{32}y=np.double(num)
              print('Stevilo', num,'se izpise kot:')<br>print('%.20f\n'%y)
               return 0
35
\frac{36}{37}# sprememba je premajhna, da bi jo lahko shranili v double<br>shownum('2.0000000000000001')
         # majhne vrednosti (na robu) pa se shranijo narobe.<br>shownum('2.00000000000001')
\frac{41}{42}# Primer nauka, kadar imamo dve skoraj enaki veliki stevili moramo paziti, kako ju
         # odstevamo in gledamo razliko.
       In [187]: runfile('/Users/miham/Desktop/Sola/MFSEM-2022/Uvod/PlavajocaVejica/
       PlavajocaVejica.py', wdir='/Users/miham/Desktop/Sola/MFSEM-2022/Uvod/PlavajocaVejica')
       Lastnosti stevil tipa: float64<br>- Najmanjse stevilo je -1.7976931348623157e+308
        - Najvecje stevilo je 1.7976931348623157e+308
          Najmanjsi eksponent v dvojiski bazi je -1022
        - Najvecji eksponent v dvojiski bazi je 1024
       – Najblizji vecje stvilo stevila 1  je:  1.00000000000000022204<br>– Najblizji manjse stvilo stevila 1  je:  0.99999999999999988898
       Najmanjša predstavljiva razlika dx je 2.220446049250313e-16
```
 $1+dx = 1.00000000000000022204$ 

Ze premajhna razlika dx je 1.1102230246251565e-16  $1+dx = 1.000000000000000000000$ 

Stevilo 2.00000000000000001 se izpise kot: 2.0000000000000000000

Stevilo 2.000000000000001 se izpise kot: 2.00000000000000088818